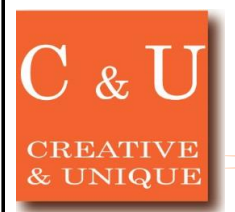

# **Utilization of PC logging software for spectrum analyze**

2018/12

# **How to convert log data recorded by logging software (MAS 510) to CSV file.**

#### *[Application]*

Logging software is PC application software for controlling spectrum analyzer (MSA 500 series) by PC via USB communication and recording spectral data for a long time. It is ideal for monitoring abnormal signals during day and night, disturbances, interfering radio waves, and for long-term unattended data recording. The log (spectral) data is recorded in binary format and can be used in Excel and other tools by converting it to CSV file.

Application note:Site survey in introduction of 2.4GHz band wireless equipment

-> <http://www.micronix-jp.com/english/note/application/servey2.html>

### *[Solution]*

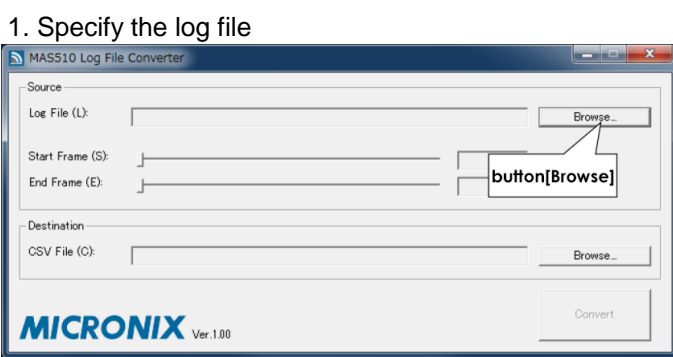

## 2. Specification of extracted frames

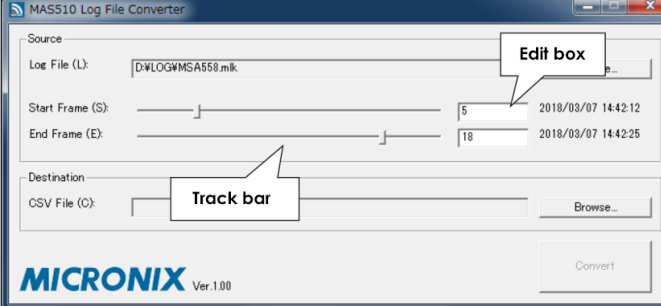

# 3. Perform conversion

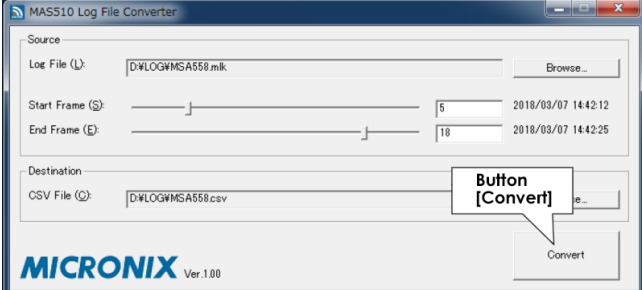

### 4. Contents of CSV file

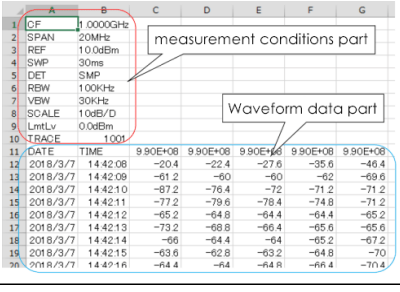

The CSV file is largely divided into a measurement condition part and a waveform data part.

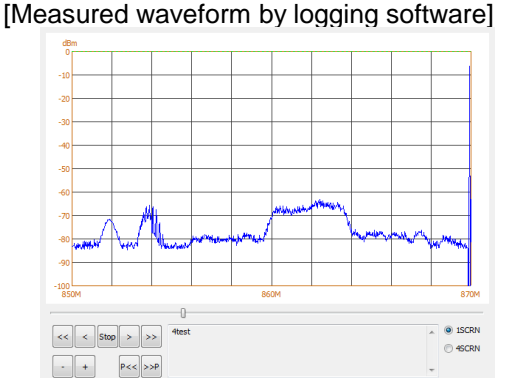

Specify the range of frames to be output to the CSV file among the frames recorded in the log file. Slide the track bar of each start and end frame to the left or right, or specify a frame number in the Edit box. When not changing, all frames are output.

Perform the conversion. A progress dialog is displayed during conversion.

Converting Conversion in progress. Please wait for a while TI TITLE Stop

CF : Center frequency SPAN : Frequency span REF : Reference level SWP : Sweep time DET : Detection mode RBW : Resolution bandwidth VBW : Video bandwidth SCALE : Display scale LmtLv : Limit level TRACE : Spectral data points

Measurement conditions and waveform data of the spectrum analyzer[Heading (frequency) on the first line, Measurement date and time and waveform data on the second and subsequent lines]

**MICRONIX** 2987-2, Kobiki-cho, Hachioji-shi, Tokyo Japan URL http://www.micronix-jp.com/eng<br>TEL. +81-42-637-3667 FAX. +81-42-637-0227 <sup>E-mail micronix\_e@micronix-jp.com</sup> 2987-2, Kobiki-cho, Hachioji-shi, Tokyo Japan URL http://www.micronix-jp.com/english/